### **ТЕХНИЧЕСКОЕ ЗАДАНИЕ**

**на предоставление неисключительных прав на использование программного обеспечения по заявкам Покупателя.**

## **1. ОБЩИЕ ДАННЫЕ**

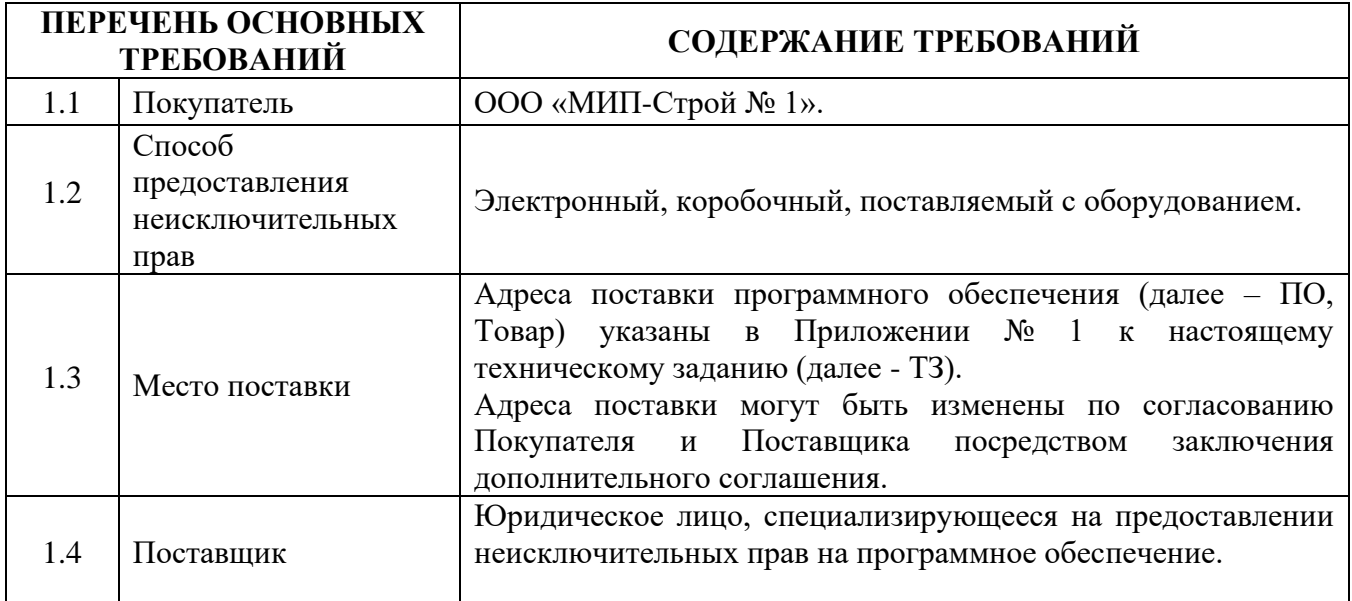

# **2. ОБЩИЕ УСЛОВИЯ**

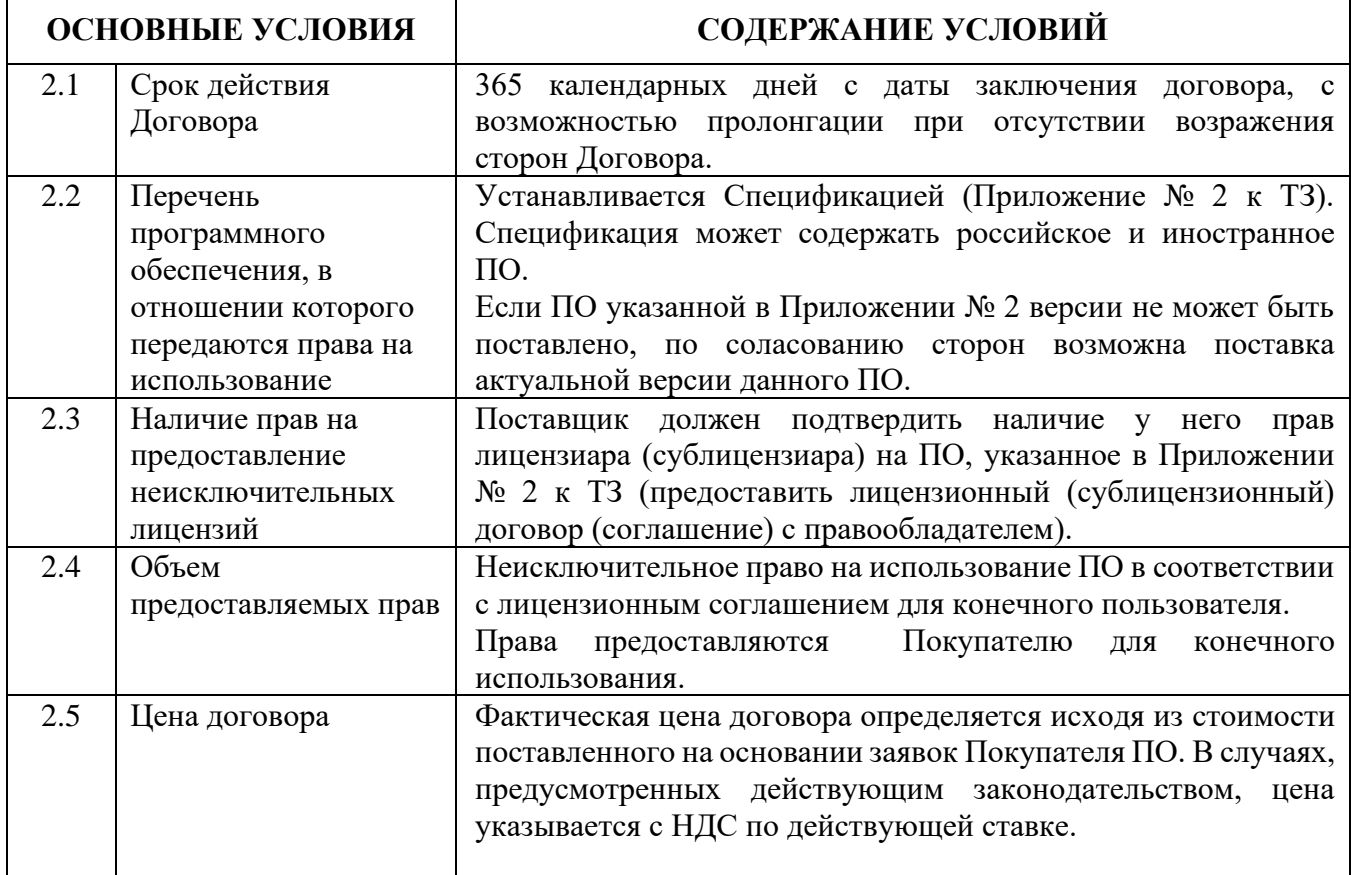

# **3. ОБЩИЕ ТРЕБОВАНИЯ**

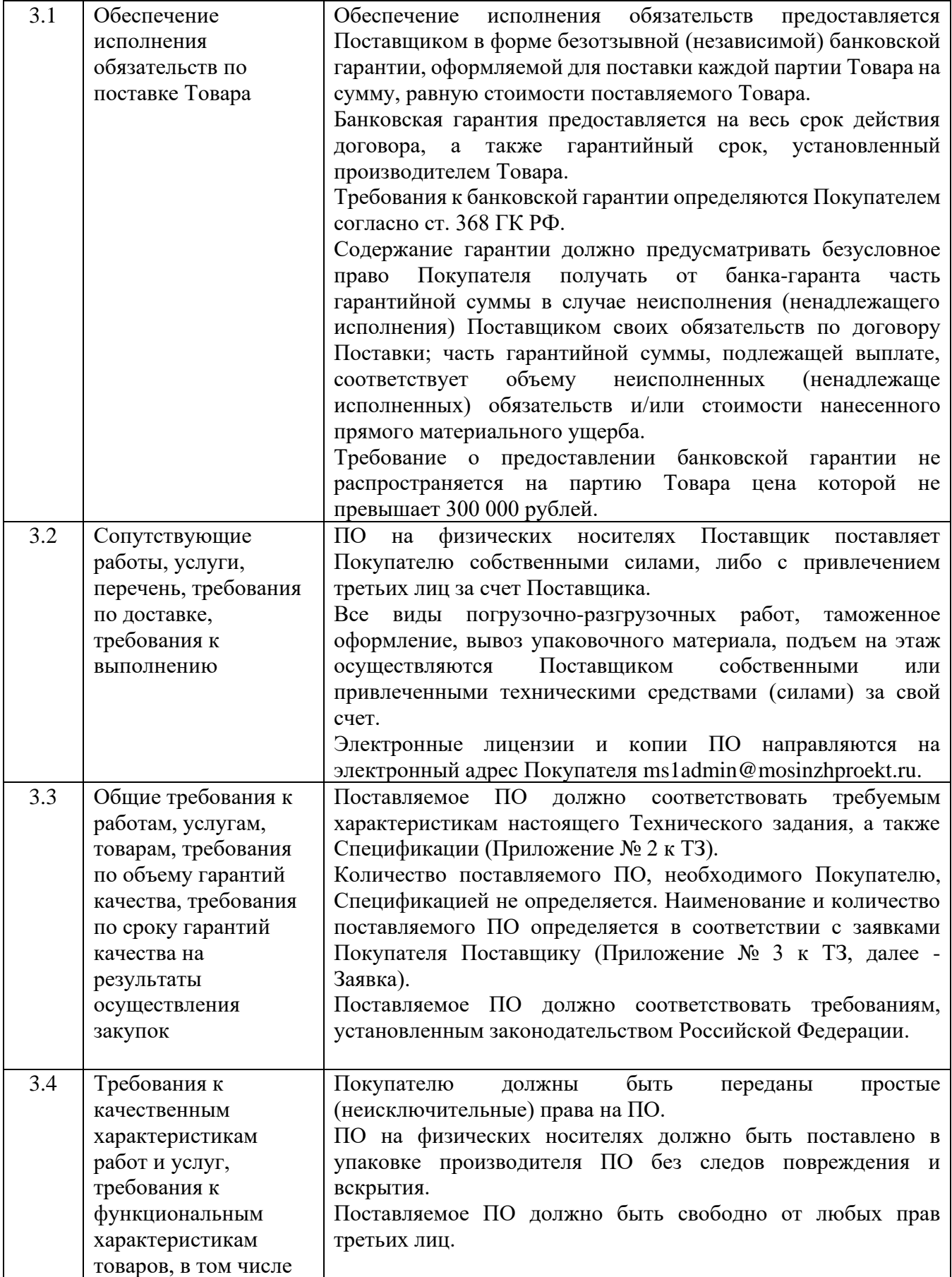

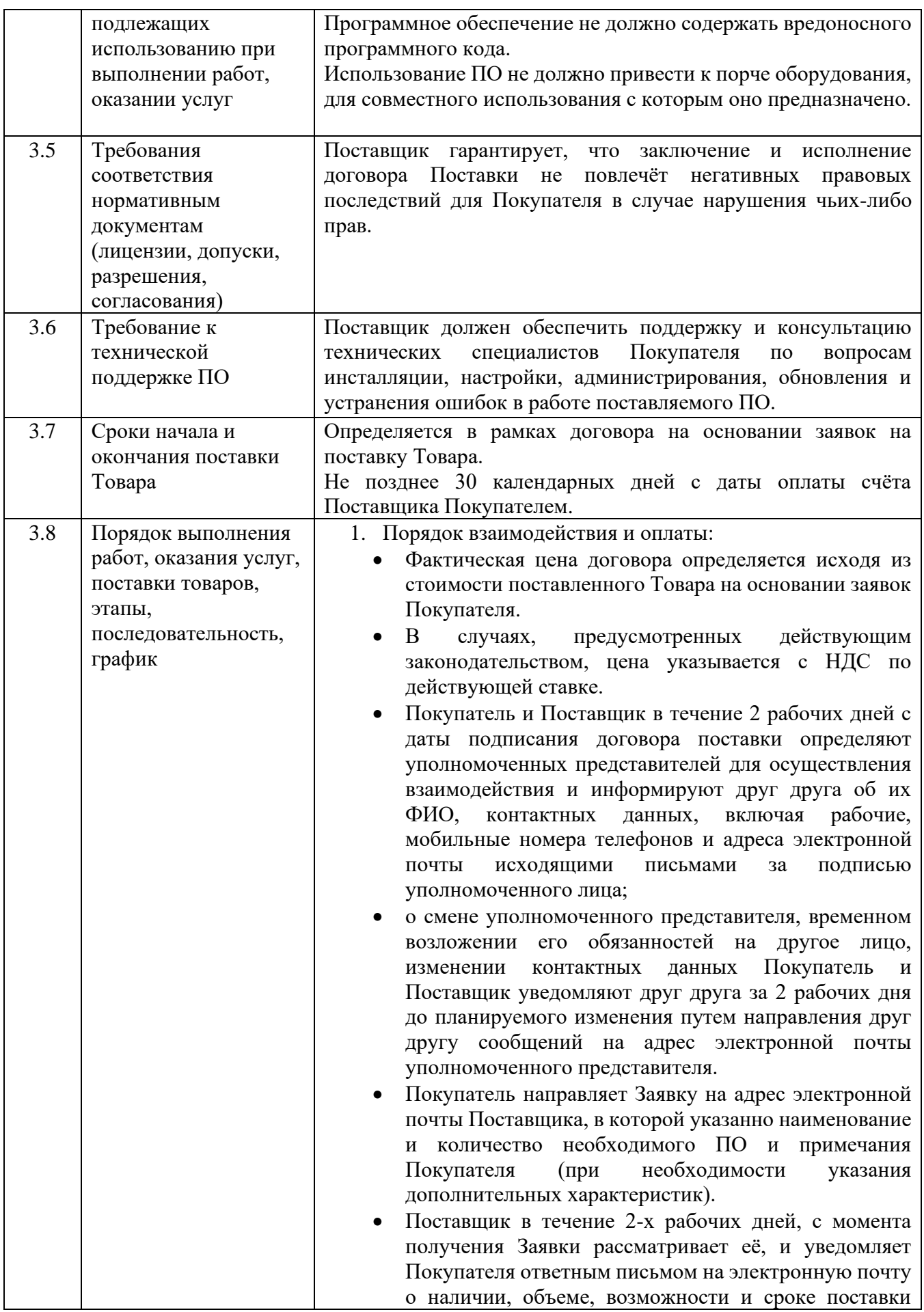

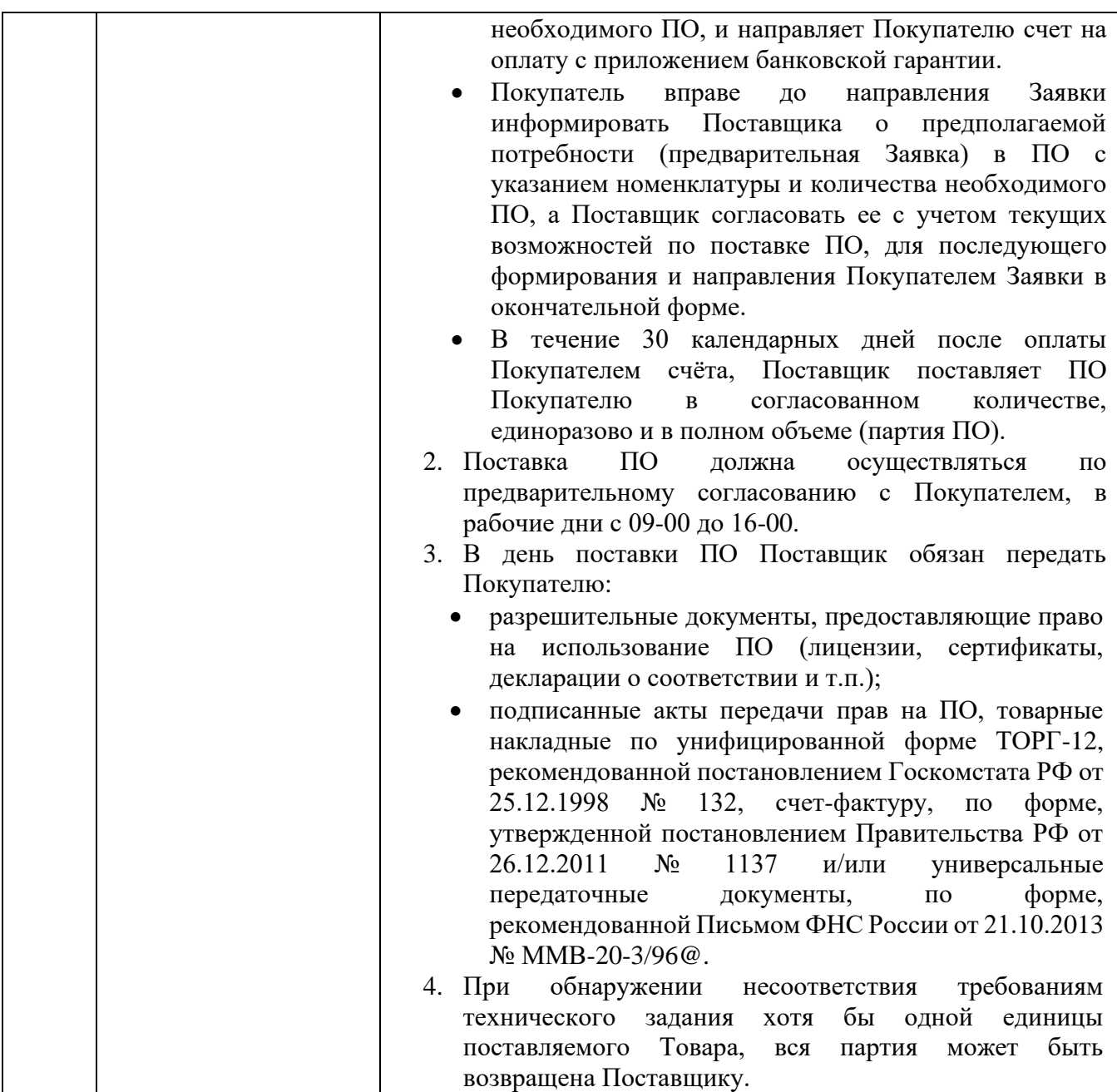

- **Приложение № 1** «Адреса поставки программного обеспечения»;
- **Приложение № 2** «Спецификация»;
- **Приложение № 3** «Заявка на поставку ПО».

#### **Приложение № 1 к Техническому заданию**

### **Адреса поставки программного обеспечения**

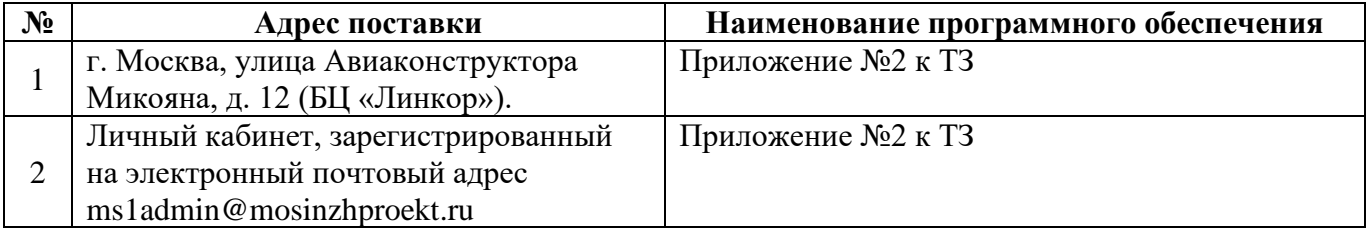

#### **Приложение № 2 к Техническому заданию**

#### **Спецификация**

*Цена Товаров включает в себя все прямые и накладные расходы.* 

*В случаях, предусмотренных действующим законодательством, цена указывается с НДС по действующей ставке.*

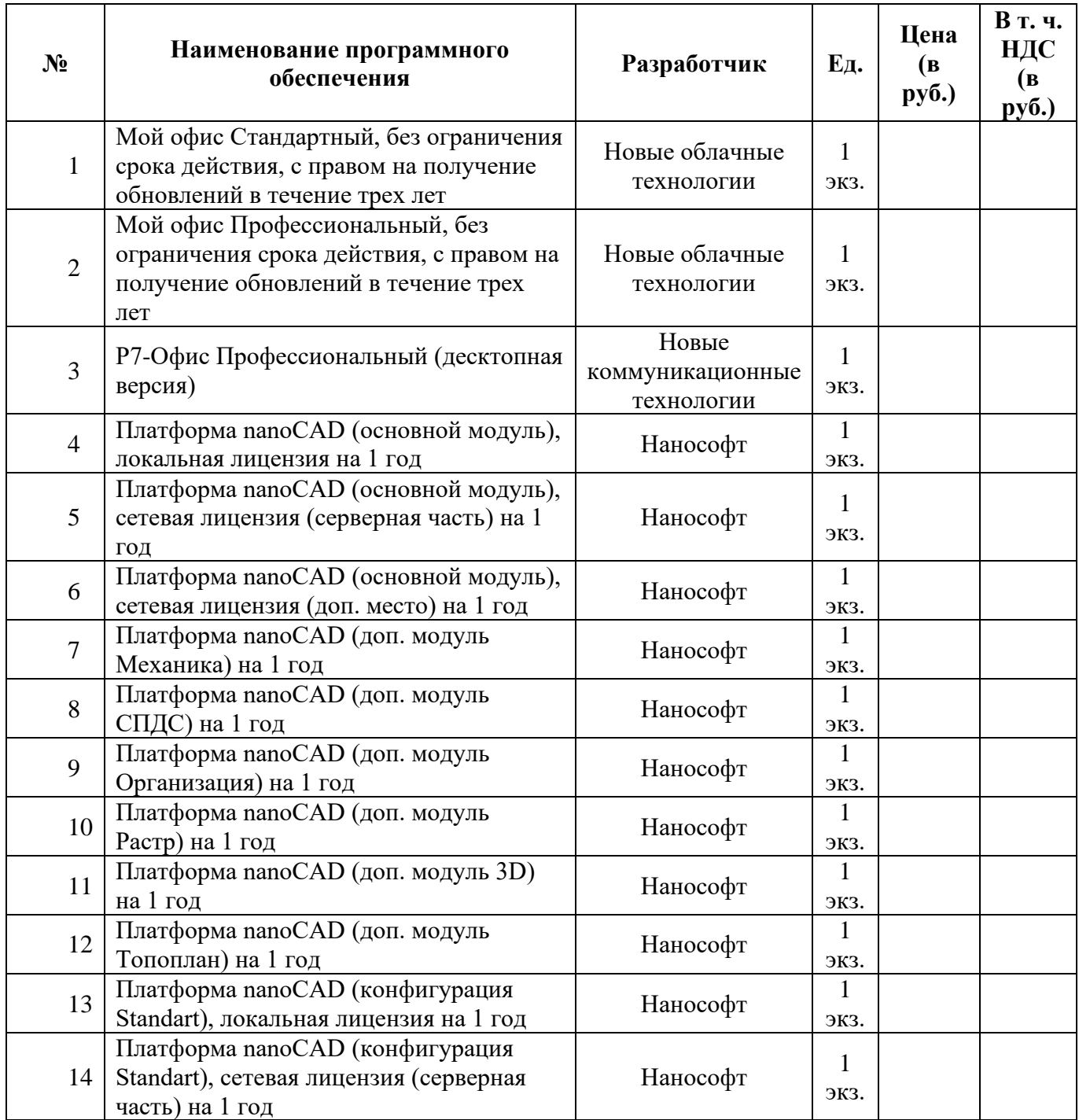

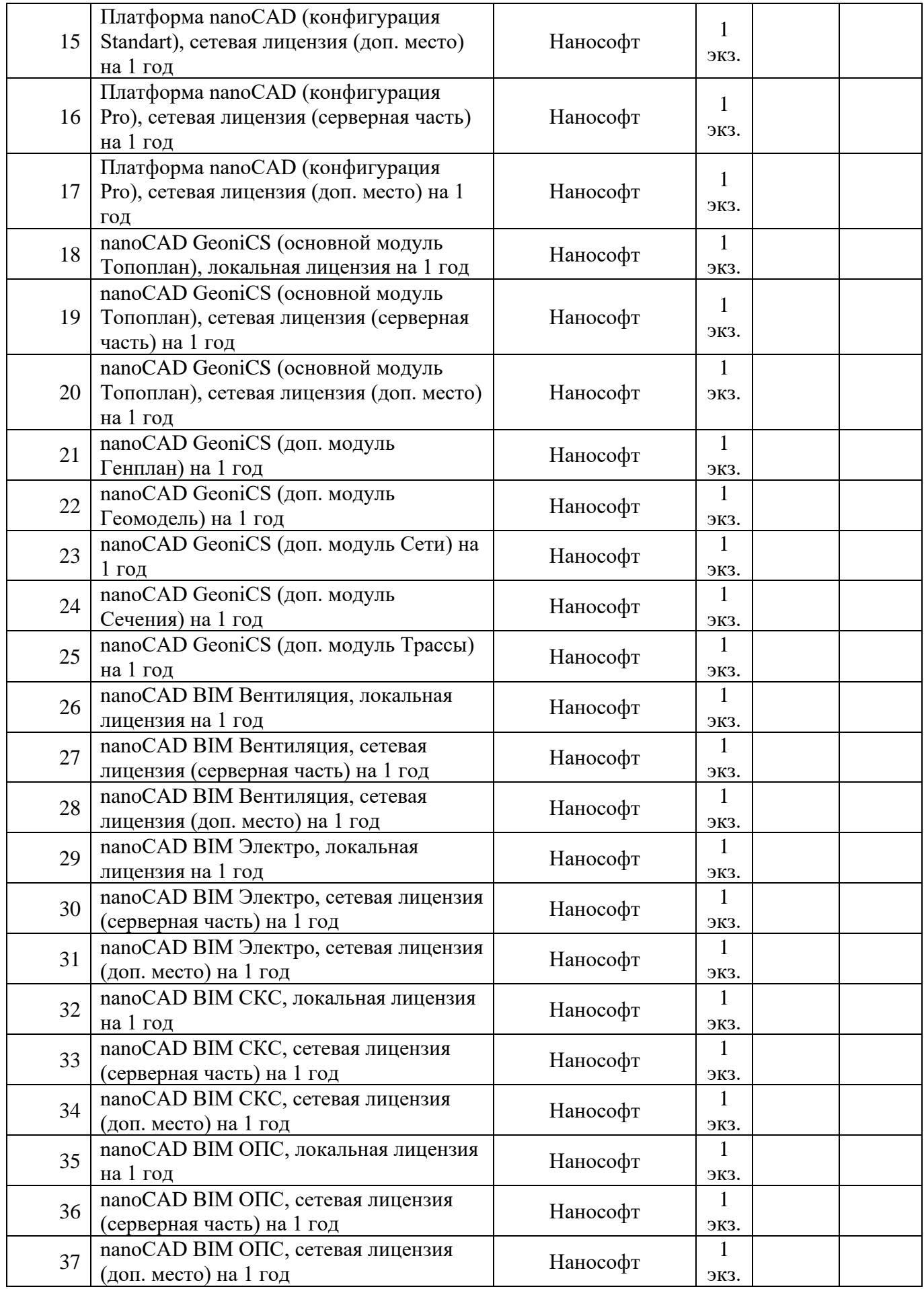

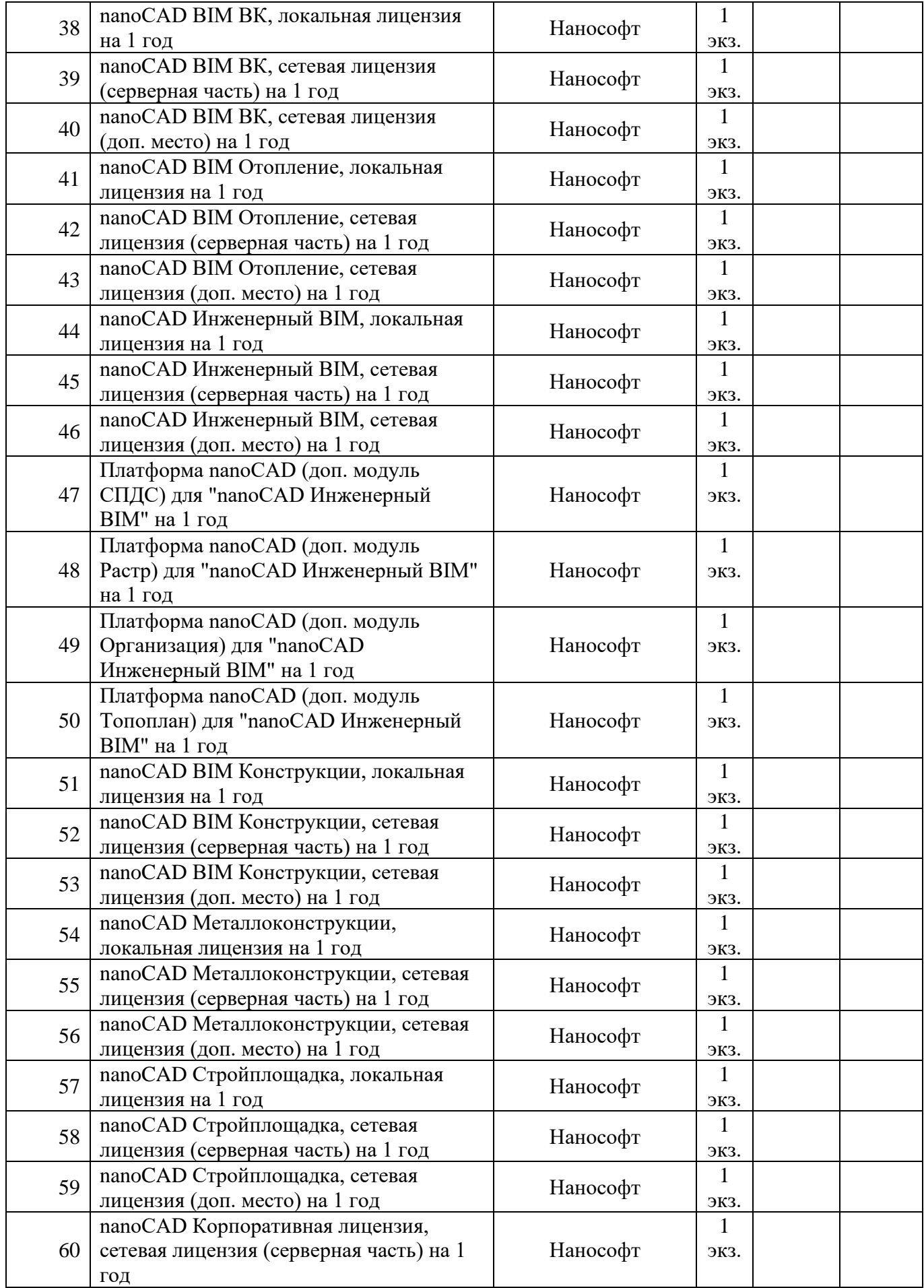

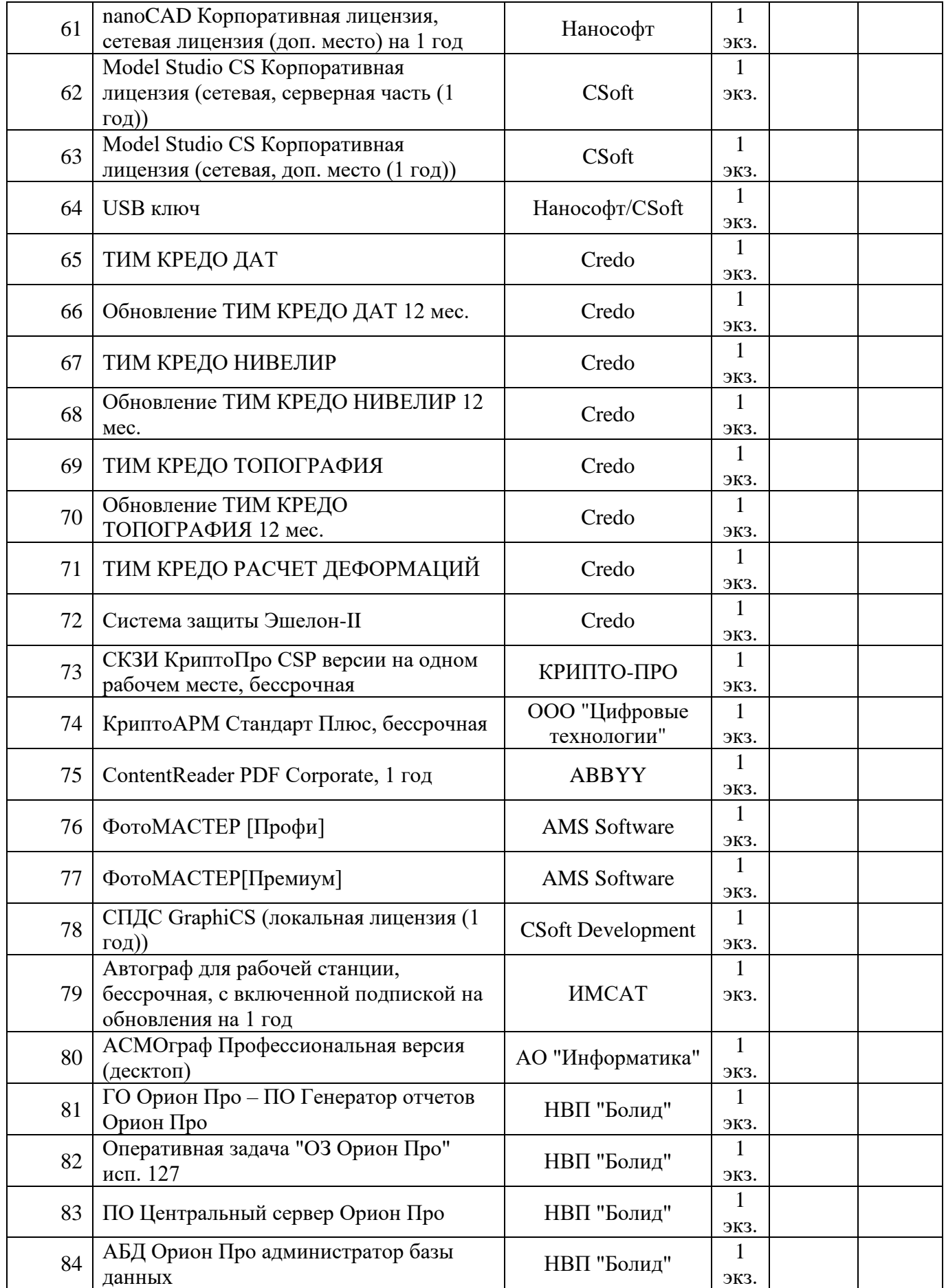

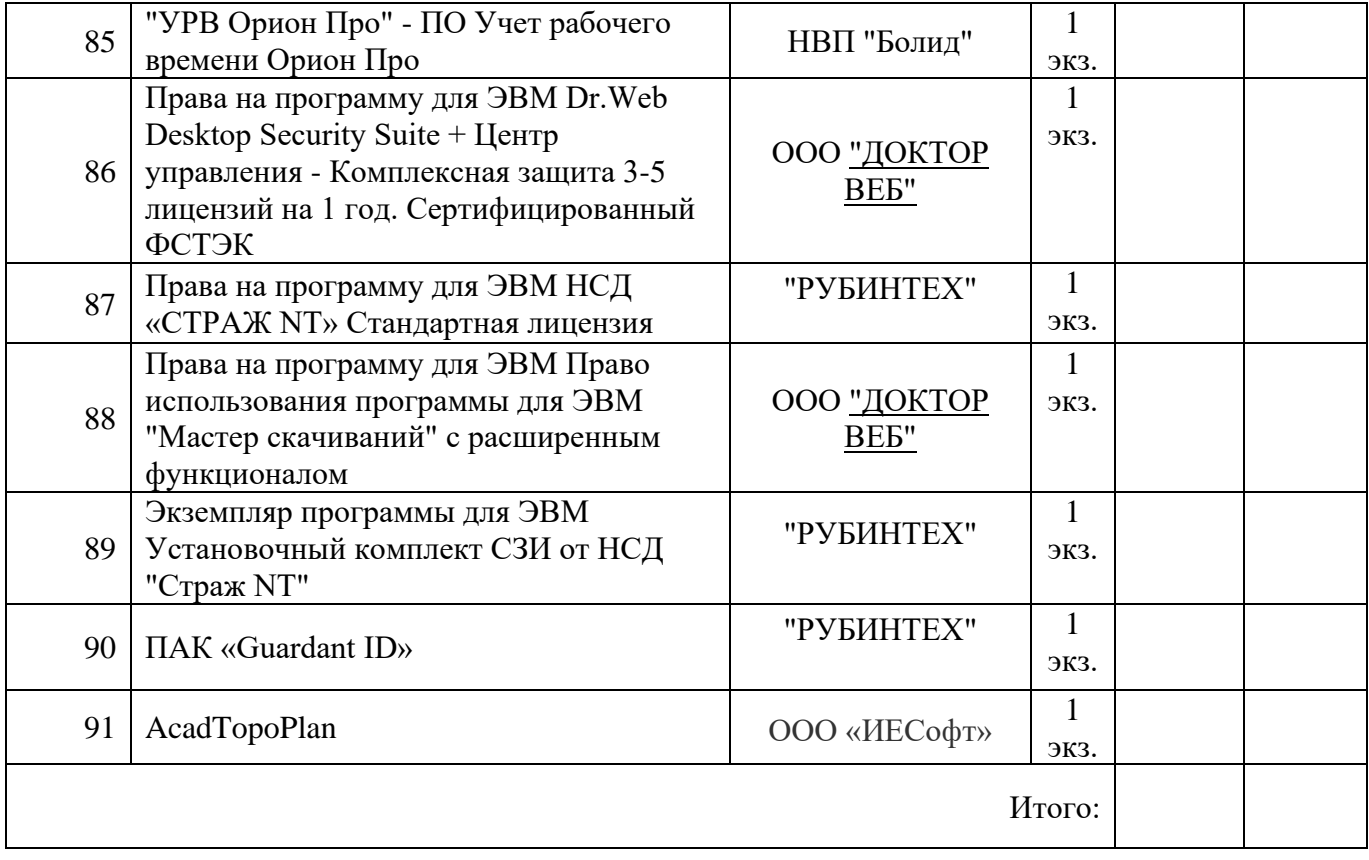

### **Приложение № 3 к Техническому заданию**

**Заявка на поставку программного обеспечения №\_\_ от \_\_\_\_\_\_\_\_\_**

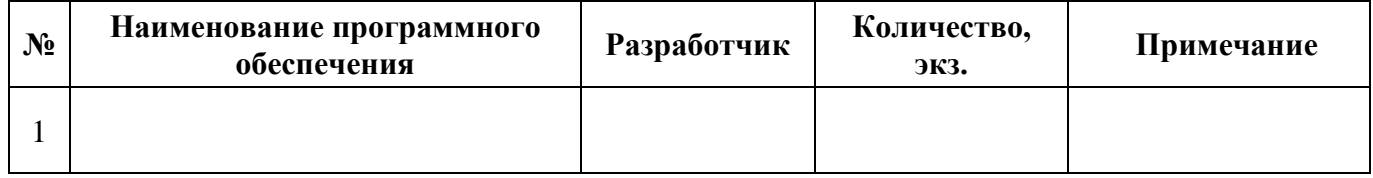